## ZOOM INSTRUCTIONS – INSTRUCTIONS ZOOM

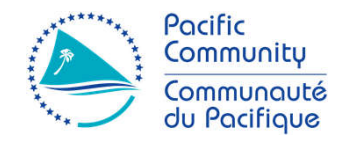

- Please use a **headset with a built-in microphone**. *Veuillez utiliser un casque avec micro intègre.*
- Chose the English **interpretation channel**. If left "Off" you will not be able to hear the meeting. *Sélectionnez le canal d'information Français, sinon vous n'entendrez pas la conférence.*
- **Rename yourself** (right-click on your name in the participants window): **Country, Name** (for Country representatives). *Renommez-vous (clic droit sur votre nom dans la fenêtre Participants) : "Pays, Nom" (pour les représentants des pays).*
- **Keep your microphone muted and your video off at all times** when you are not speaking. *Conservez votre micro et vidéo éteints, sauf lorsque vous intervenez.*
- Before speaking, please click the Raise hand icon  $\mathbb{W}$  (in the Participant window). *Pour intervenir, veuillez utiliser la fonction lever votre main (icone 'Raise hand' dans la fenêtre Participants.*
- To ask a question, please type it in the **chat box**. *Pour poser une question, veuillez la saisir dans la fenêtre de Conversation.*

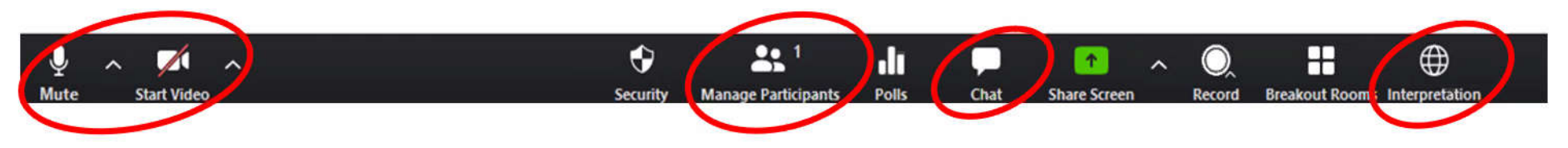

In case of technical issues, contact maryd@spc.int. En cas de difficulté technique, contactez maryd@spc.int.